# **2.2.3 Pulsar Multichannel and Triggered USB Interfaces**

## **Convert your laptop or desktop PC into a multichannel power/energy meter**

- From sensor to interface to PC
- 1,2 and 4 channel models
- Plug and play with most Ophir sensors
- Record every energy pulse at up to 25kHz
- Measure missing pulses & trigger output with external trigger
- Log power and energy, average, statistics, histograms and more with included StarLab application
- LabVIEW VIs, COM Object Interface and ActiveX software included

## **Smart Sensor to Pulsar to PC**

Ophir's 1-4 channel Pulsar interface turns your PC or laptop into a full fledged Ophir multi-channel laser power/energy meter. Just install the software, plug the sensor into the Pulsar and the USB cable from the Pulsar to the PC USB port. With the Pulsar series, you can connect up to 4 sensors to each module, monitor each pulse at up to 25kHz and utilize external trigger.

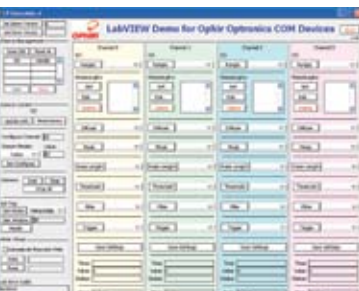

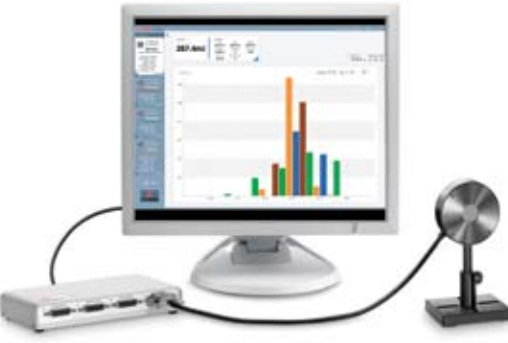

Pulsar-4 operating with StarLab software

LabVIEW

#### **Specifications**

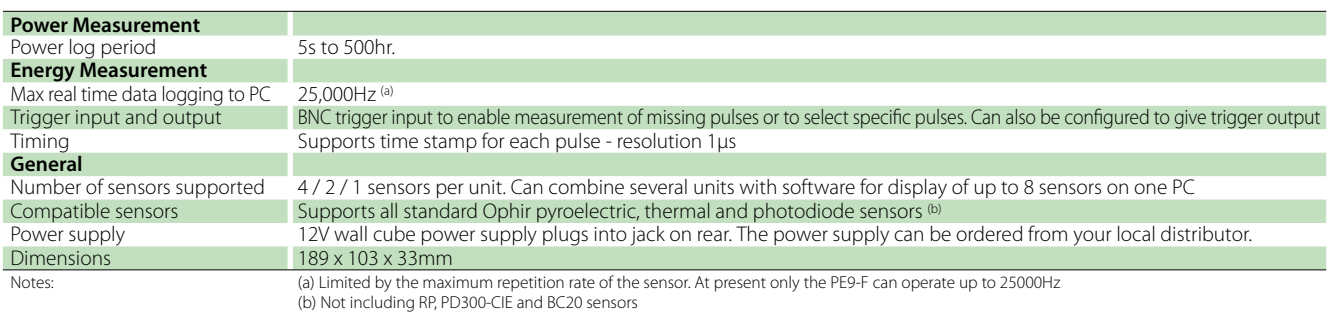

#### **Ordering Information**

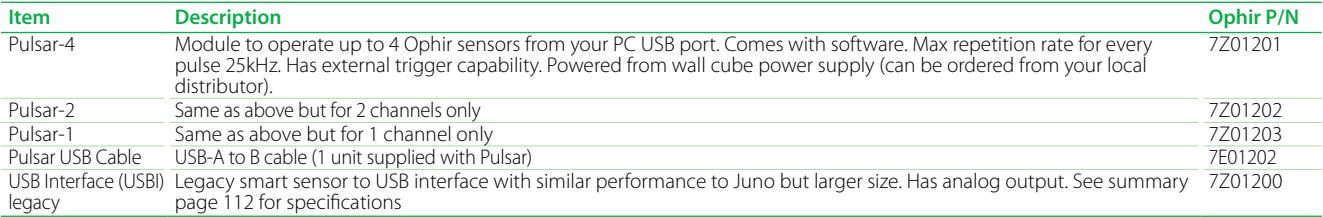

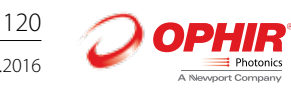

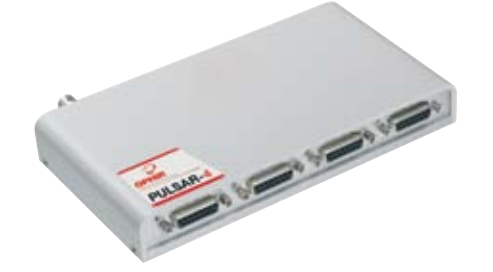

# **2.2 PC Interfaces**

# **2.2.1 PC Connectivity Options for Power/Energy Measurement**

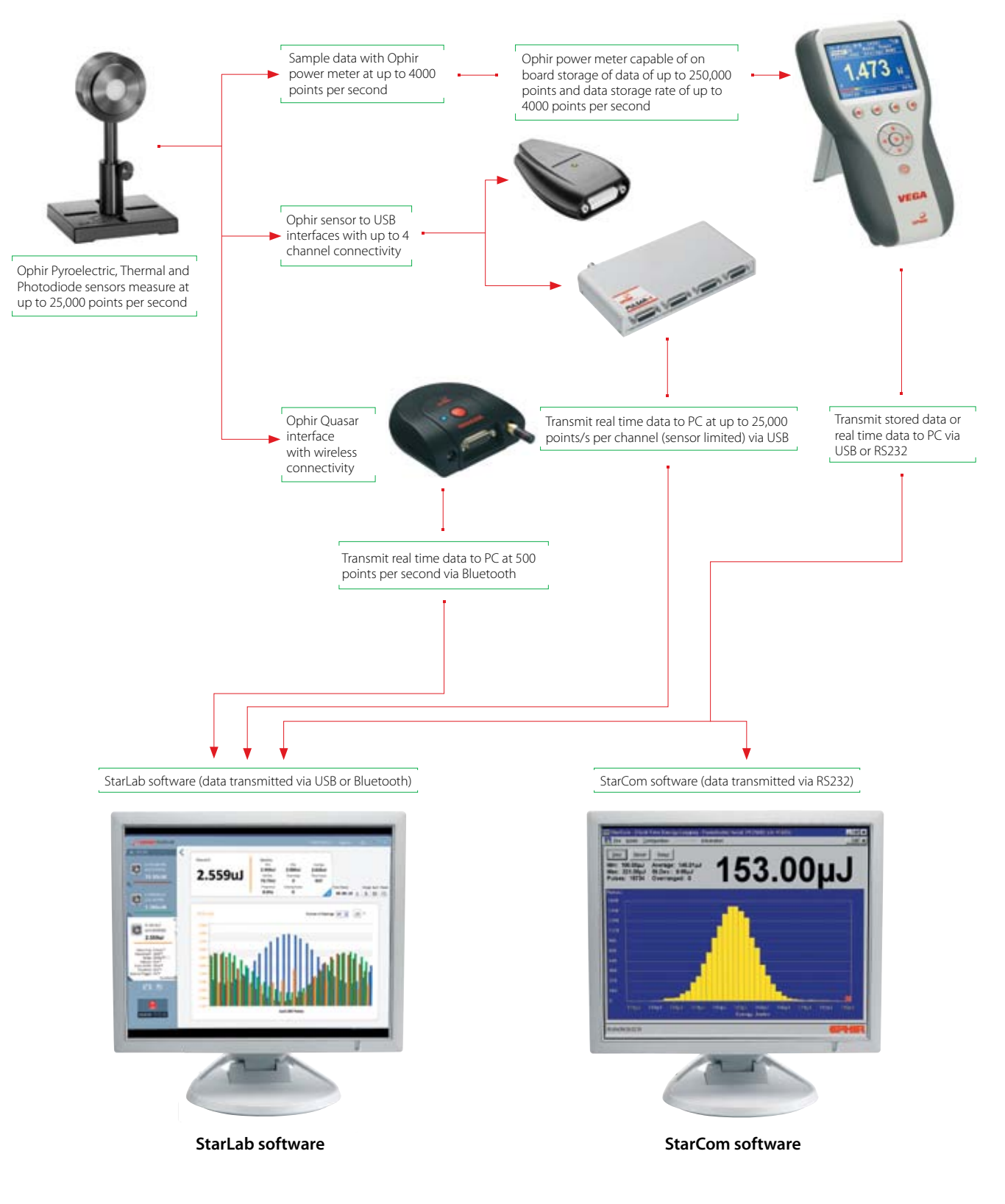

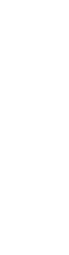

Power Meters

2.2 Power Meters

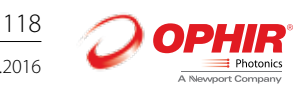

# **2.2.5 Summary of Computer Options for Ophir Meters and Interfaces**

## **Communications**

With Ophir RS232, USB, Bluetooth and GPIB communication options you can transfer data from the sensor to the PC in real time or offline. You can also control your Ophir power meter from the PC.

- ֺ USB standard on Nova II, Vega, StarBright (optional on StarLite) power meters and Juno, Pulsar and USBI PC interfaces
- Bluetooth wireless on the Quasar interface
- RS232 standard with the Laserstar, Nova II, Vega and StarBright optional on the Nova
- **GPIB optional with the Laserstar**

#### **Ophir Power Meter and Interface Specifications**

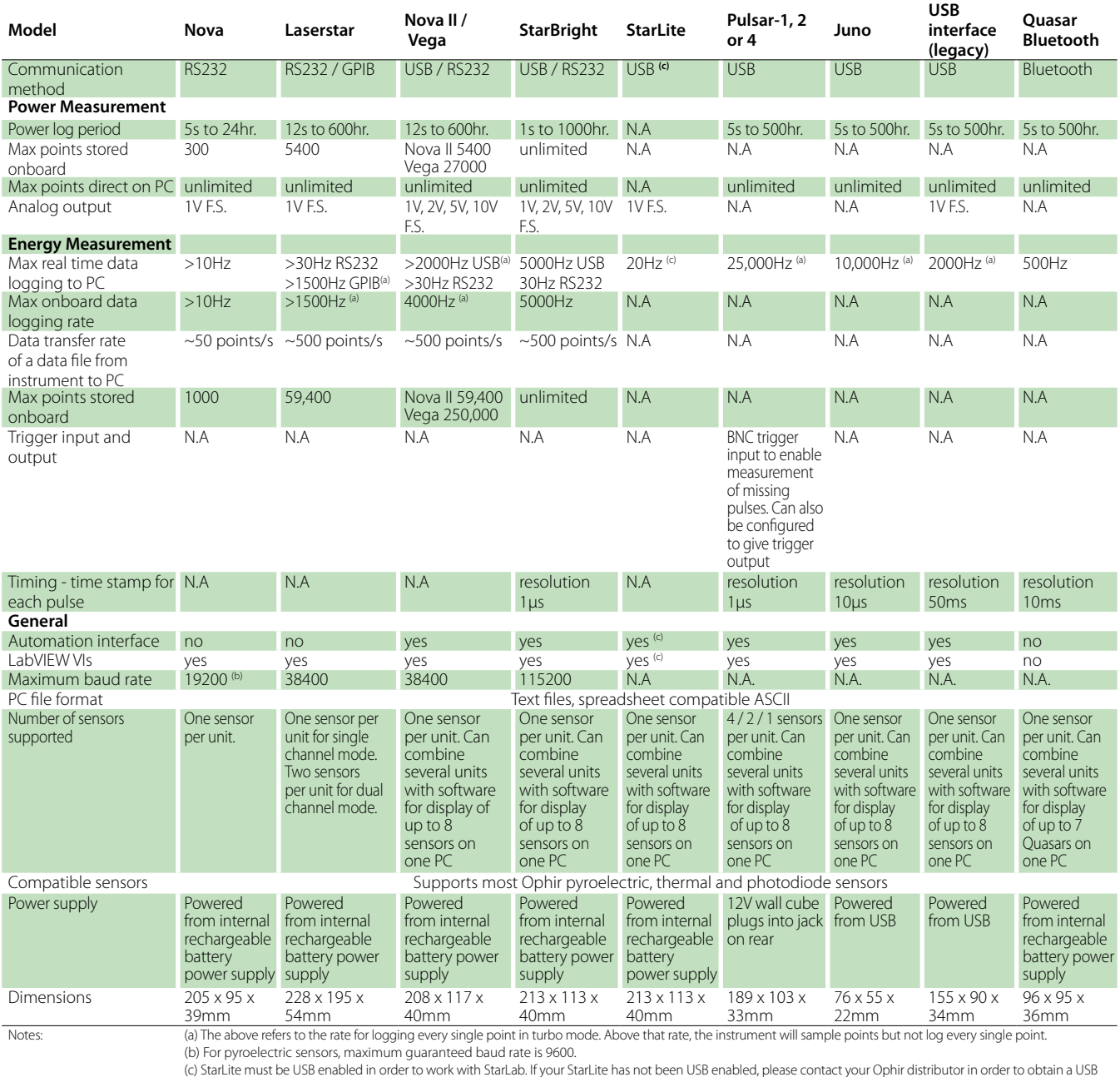

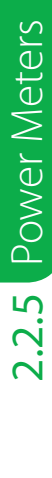

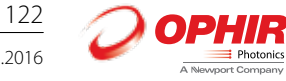

Activation Code.

# **2.3 Software Solutions**

## **2.3.1 StarLab**

## **StarLab turns your PC into a laser power/energy multi-channel station**

## **Extensive Graphic Display of Data**

- Line Plot, Histogram, Bar chart, Simulated Analog Needle
- Multiple data sets on one graph or separate graphs on the same screen

## **Advanced Measurement Processing**

- Power/Energy Density, Scale Factor, Normalize against a reference<br>■ Multi-channel comparisons
- Multi-channel comparisons<br>■ User defined mathematical
- User defined mathematical equations: channels A/B, (A-B)/C etc.
- Position & size measurement with BeamTrack sensors

### **Data Logging for Future Review**

- Can be displayed graphically or saved in text format
- Easily exported to an Excel spreadsheet

#### **Fully supports StarBright, StarLite, Vega, Nova-II, Pulsar, Juno and USBI devices with all standard Ophir sensors**

## **Flexible Display Options with StarLab You may choose to display them separately**

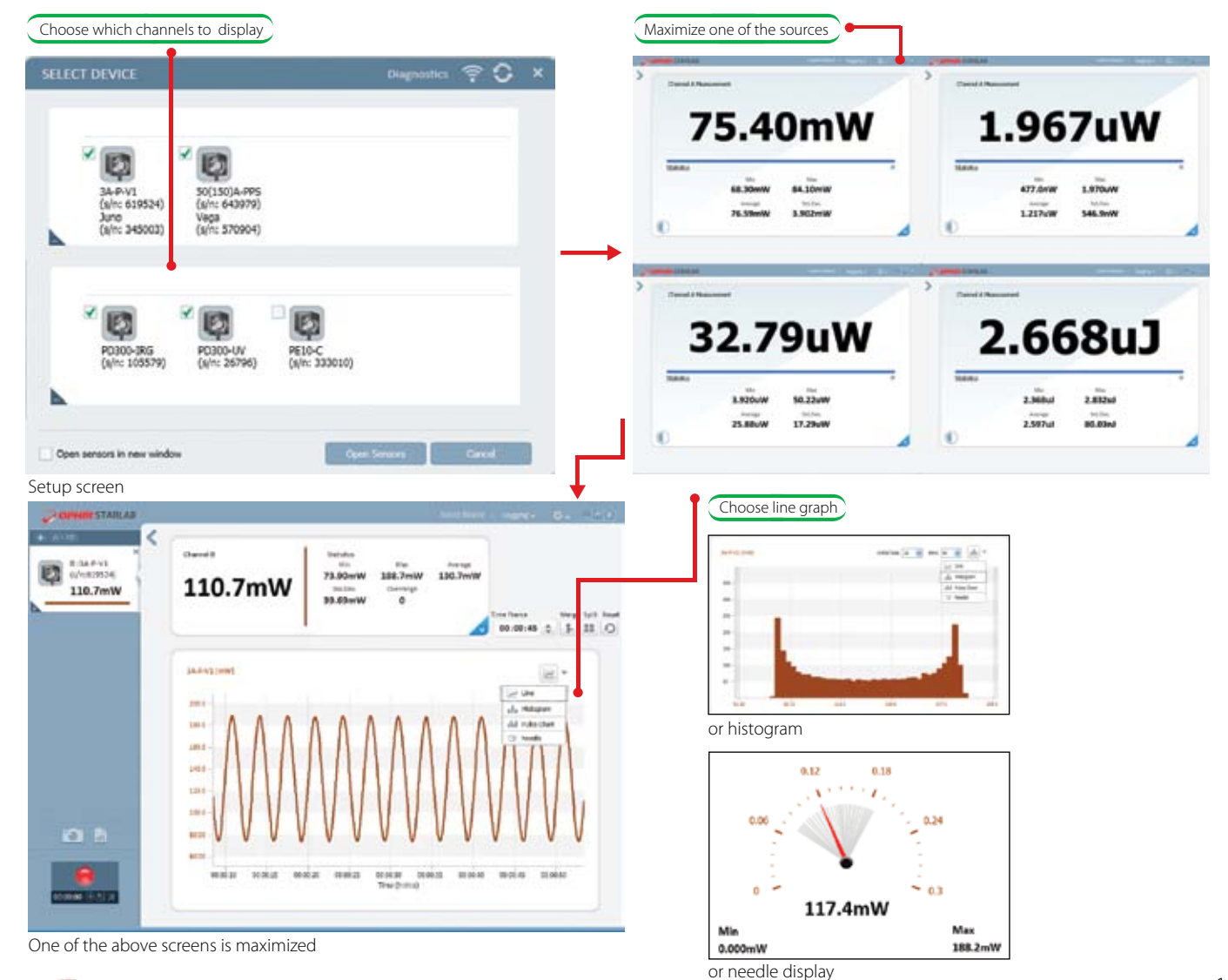

 $02715$ Photonic

#### Multiple Sensors displayed together

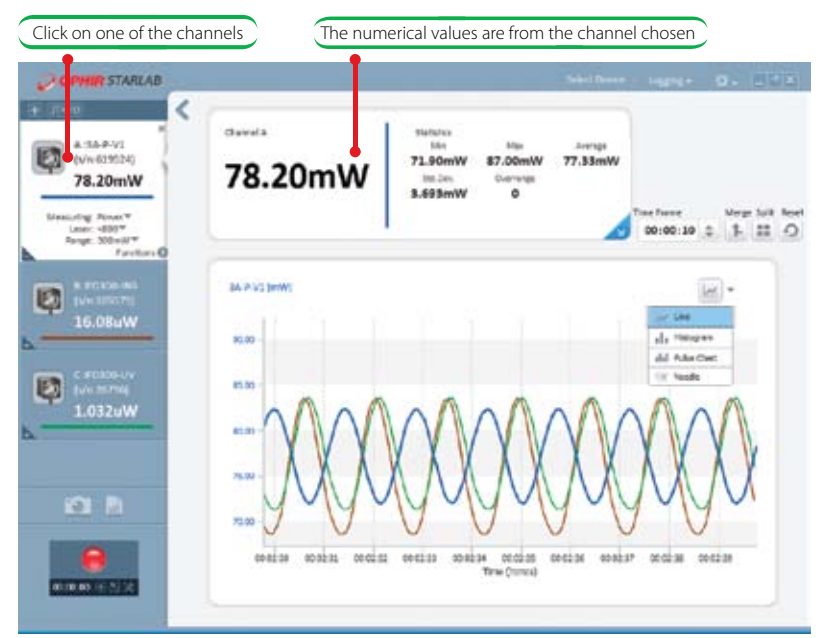

Here multi line graph display has been chosen

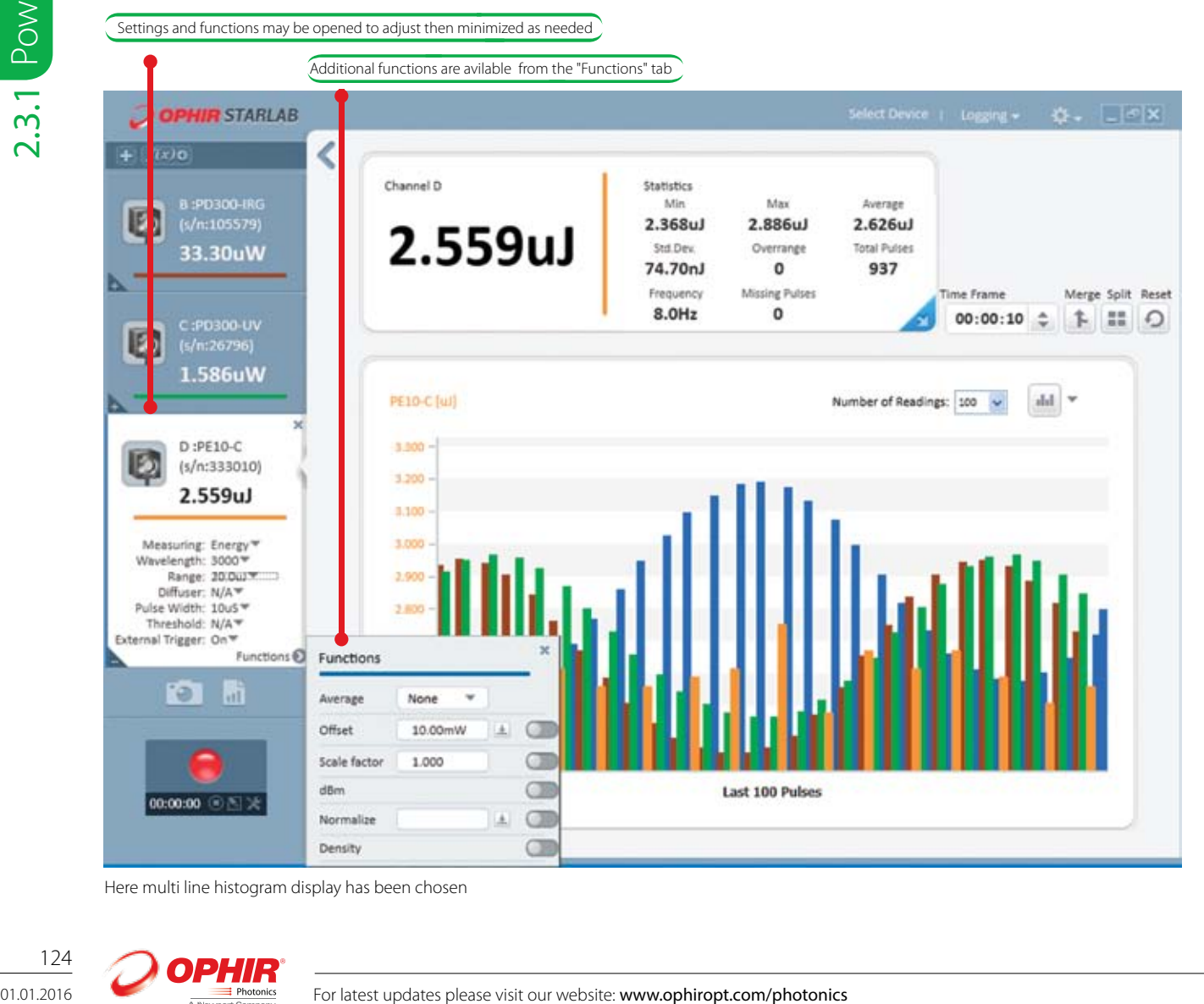

Here multi line histogram display has been chosen

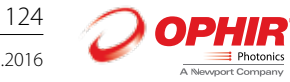

## **Functions and Logging**

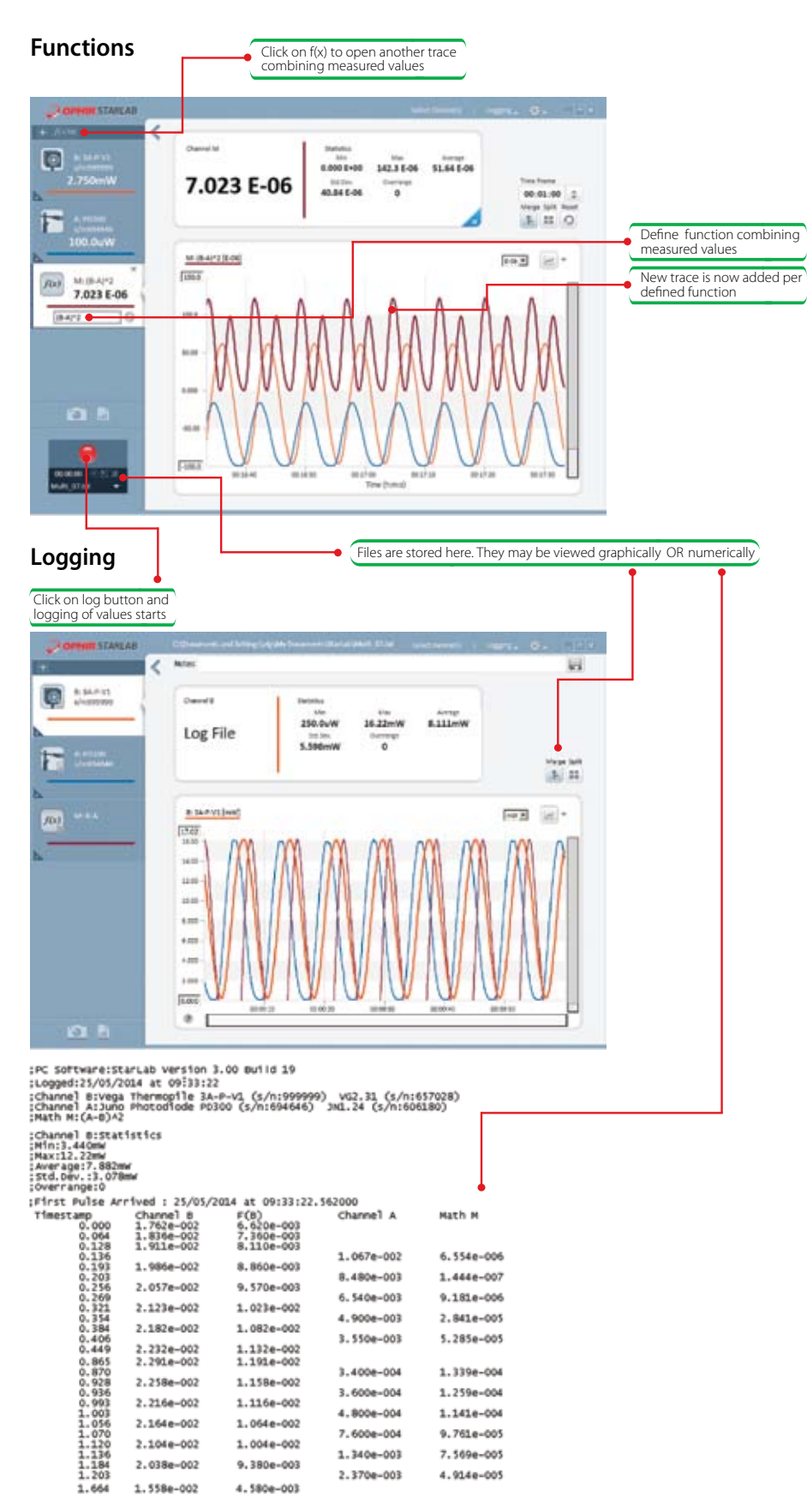

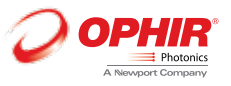

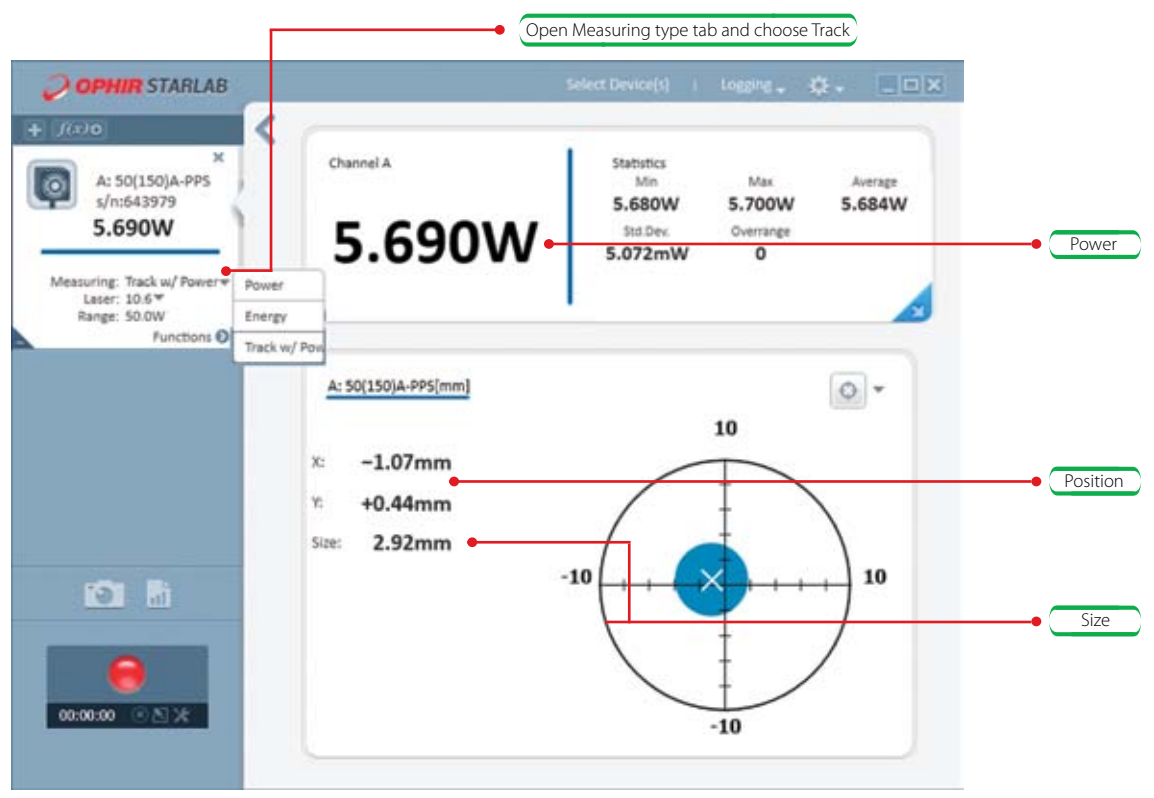

Power / Position / Size screen

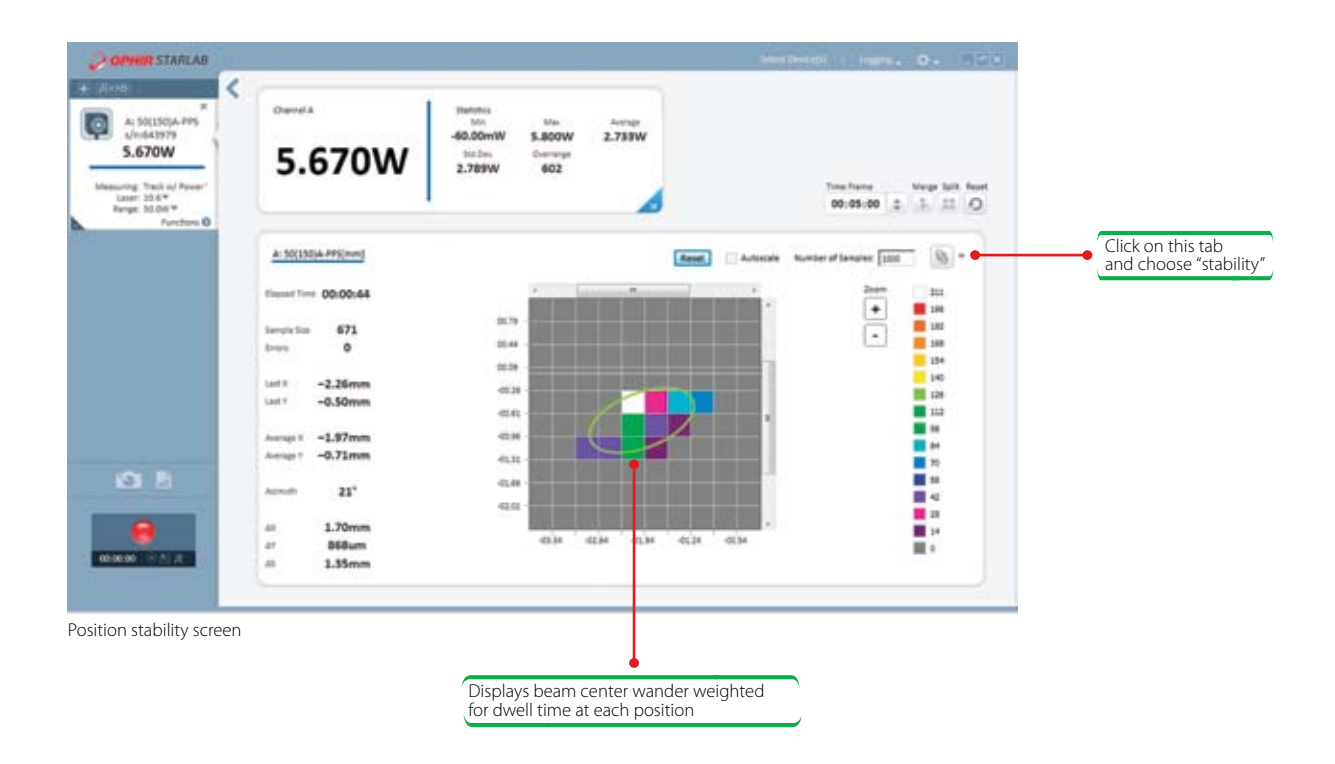

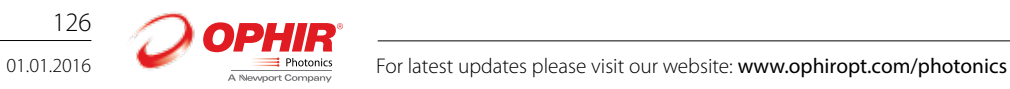